## Package 'GSVA'

April 10, 2015

Version 1.14.1

Title Gene Set Variation Analysis for microarray and RNA-seq data

Author Justin Guinney with contributions from Robert Castelo

Maintainer Justin Guinney <justin.guinney@sagebase.org>

**Depends**  $R (= 2.13.0)$ 

Imports methods, BiocGenerics, Biobase, GSEABase (>= 1.17.4)

Suggests limma, RColorBrewer, genefilter, mclust, edgeR, snow, parallel, GSVAdata

Description Gene Set Variation Analysis (GSVA) is a non-parametric, unsupervised method for estimating variation of gene set enrichment through the samples of a expression data set. GSVA performs a change in coordinate systems, transforming the data from a gene by sample matrix to a gene-set by sample matrix, thereby allowing the evaluation of pathway enrichment for each sample. This new matrix of GSVA enrichment scores facilitates applying standard analytical methods like functional enrichment, survival analysis, clustering, CNVpathway analysis or cross-tissue pathway analysis, in a pathway-centric manner.

License GPL  $(>= 2)$ 

LazyLoad yes

biocViews Microarray, Pathways, GeneSetEnrichment

URL <http://www.sagebase.org>

Encoding latin1

### R topics documented:

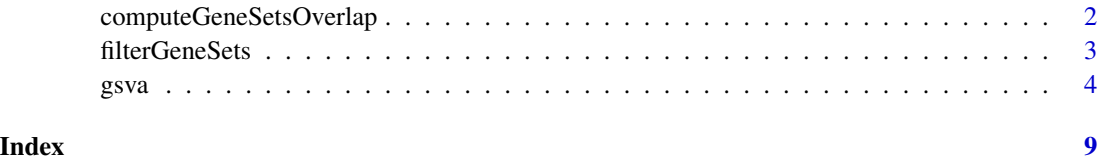

<span id="page-1-1"></span><span id="page-1-0"></span>computeGeneSetsOverlap

*Compute gene-sets overlap*

#### **Description**

Calculates the overlap among every pair of gene-sets given as input.

#### Usage

```
## S4 method for signature list,character
computeGeneSetsOverlap(gSets, uniqGenes, min.sz=1, max.sz=Inf)
## S4 method for signature list,ExpressionSet
computeGeneSetsOverlap(gSets, uniqGenes, min.sz=1, max.sz=Inf)
## S4 method for signature GeneSetCollection,character
computeGeneSetsOverlap(gSets, uniqGenes, min.sz=1, max.sz=Inf)
## S4 method for signature GeneSetCollection,ExpressionSet
computeGeneSetsOverlap(gSets, uniqGenes, min.sz=1, max.sz=Inf)
```
#### Arguments

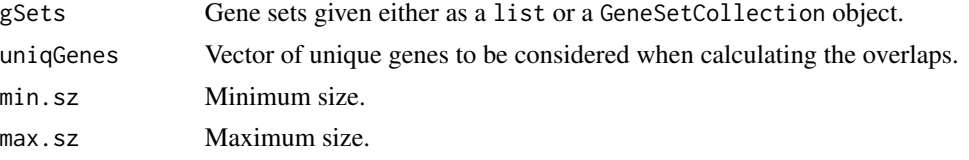

#### Details

This function calculates the overlap between every pair of gene sets of the input argument gSets. Before this calculation takes place, the gene sets in gSets are firstly filtered to discard genes that do not match to the identifiers in uniqGenes. Secondly, they are further filtered to meet the minimum and/or maximum size specified with the arguments min.sz and max.sz. The overlap between two gene sets is calculated as the number of common genes between the two gene sets divided by the smallest size of the two gene sets.

#### Value

A gene-set by gene-set matrix of the overlap among every pair of gene sets.

#### Author(s)

J. Guinney

#### References

Hänzelmann, S., Castelo, R. and Guinney, J. GSVA: Gene set variation analysis for microarray and RNA-Seq data. *BMC Bioinformatics*, 14:7, 2013.

#### <span id="page-2-0"></span>filterGeneSets 3

#### See Also

[filterGeneSets](#page-2-1)

#### Examples

```
geneSets <- list(set1=as.character(1:4), set2=as.character(4:10))
```

```
computeGeneSetsOverlap(geneSets, unique(unlist(geneSets)))
```
<span id="page-2-1"></span>filterGeneSets *Filter gene sets*

#### Description

Filters gene sets through a given minimum and maximum set size.

#### Usage

```
## S4 method for signature list
filterGeneSets(gSets, min.sz=1, max.sz=Inf)
## S4 method for signature GeneSetCollection
filterGeneSets(gSets, min.sz=1, max.sz=Inf)
```
#### Arguments

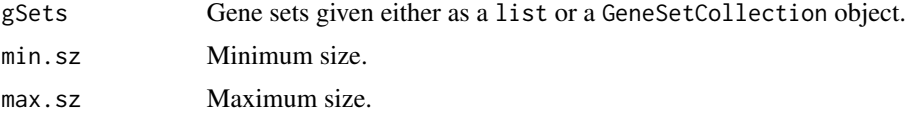

#### Details

This function filters the input gene sets according to a given minimum and maximum set size.

#### Value

A collection of gene sets that meet the given minimum and maximum set size.

#### Author(s)

J. Guinney

#### References

Hänzelmann, S., Castelo, R. and Guinney, J. GSVA: Gene set variation analysis for microarray and RNA-Seq data. *BMC Bioinformatics*, 14:7, 2013.

#### <span id="page-3-0"></span>See Also

[computeGeneSetsOverlap](#page-1-1)

#### Examples

geneSets <- list(set1=as.character(1:4), set2=as.character(4:10))

filterGeneSets(geneSets, min.sz=5)

#### gsva *Gene Set Variation Analysis*

#### Description

Estimates GSVA enrichment scores.

#### Usage

```
## S4 method for signature ExpressionSet,list
gsva(expr, gset.idx.list, annotation,
    method=c("gsva", "ssgsea", "zscore", "plage"),
    rnaseq=FALSE,
    abs.ranking=FALSE,
    min.sz=1,
    max.sz=Inf,
    no.bootstraps=0,
    bootstrap.percent = .632,
    parallel.sz=0,
    parallel.type="SOCK",
    mx.diff=TRUE,
    tau=switch(method, gsva=1, ssgsea=0.25, NA),
    kernel=TRUE,
    ssgsea.norm=TRUE,
    verbose=TRUE)
## S4 method for signature ExpressionSet,GeneSetCollection
gsva(expr, gset.idx.list, annotation,
    method=c("gsva", "ssgsea", "zscore", "plage"),
    rnaseq=FALSE,
    abs.ranking=FALSE,
    min.sz=1,
    max.sz=Inf,
    no.bootstraps=0,
    bootstrap.percent = .632,
    parallel.sz=0,
    parallel.type="SOCK",
```

```
mx.diff=TRUE,
    tau=switch(method, gsva=1, ssgsea=0.25, NA),
    kernel=TRUE,
    ssgsea.norm=TRUE,
    verbose=TRUE)
## S4 method for signature matrix,GeneSetCollection
gsva(expr, gset.idx.list, annotation,
   method=c("gsva", "ssgsea", "zscore", "plage"),
    rnaseq=FALSE,
    abs.ranking=FALSE,
   min.sz=1,
   max.sz=Inf,
   no.bootstraps=0,
   bootstrap.percent = .632,
   parallel.sz=0,
    parallel.type="SOCK",
   mx.diff=TRUE,
    tau=switch(method, gsva=1, ssgsea=0.25, NA),
   kernel=TRUE,
    ssgsea.norm=TRUE,
    verbose=TRUE)
## S4 method for signature matrix,list
gsva(expr, gset.idx.list, annotation,
    method=c("gsva", "ssgsea", "zscore", "plage"),
    rnaseq=FALSE,
   abs.ranking=FALSE,
   min.sz=1,
   max.sz=Inf,
   no.bootstraps=0,
   bootstrap.percent = .632,
    parallel.sz=0,
   parallel.type="SOCK",
   mx.diff=TRUE,
    tau=switch(method, gsva=1, ssgsea=0.25, NA),
    kernel=TRUE,
    ssgsea.norm=TRUE,
    verbose=TRUE)
```
#### Arguments

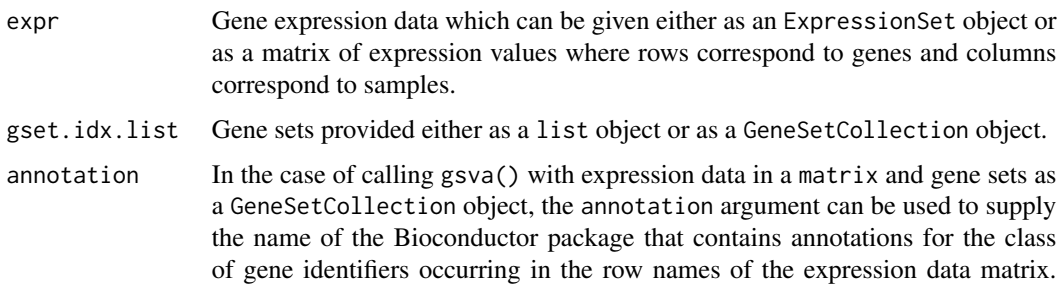

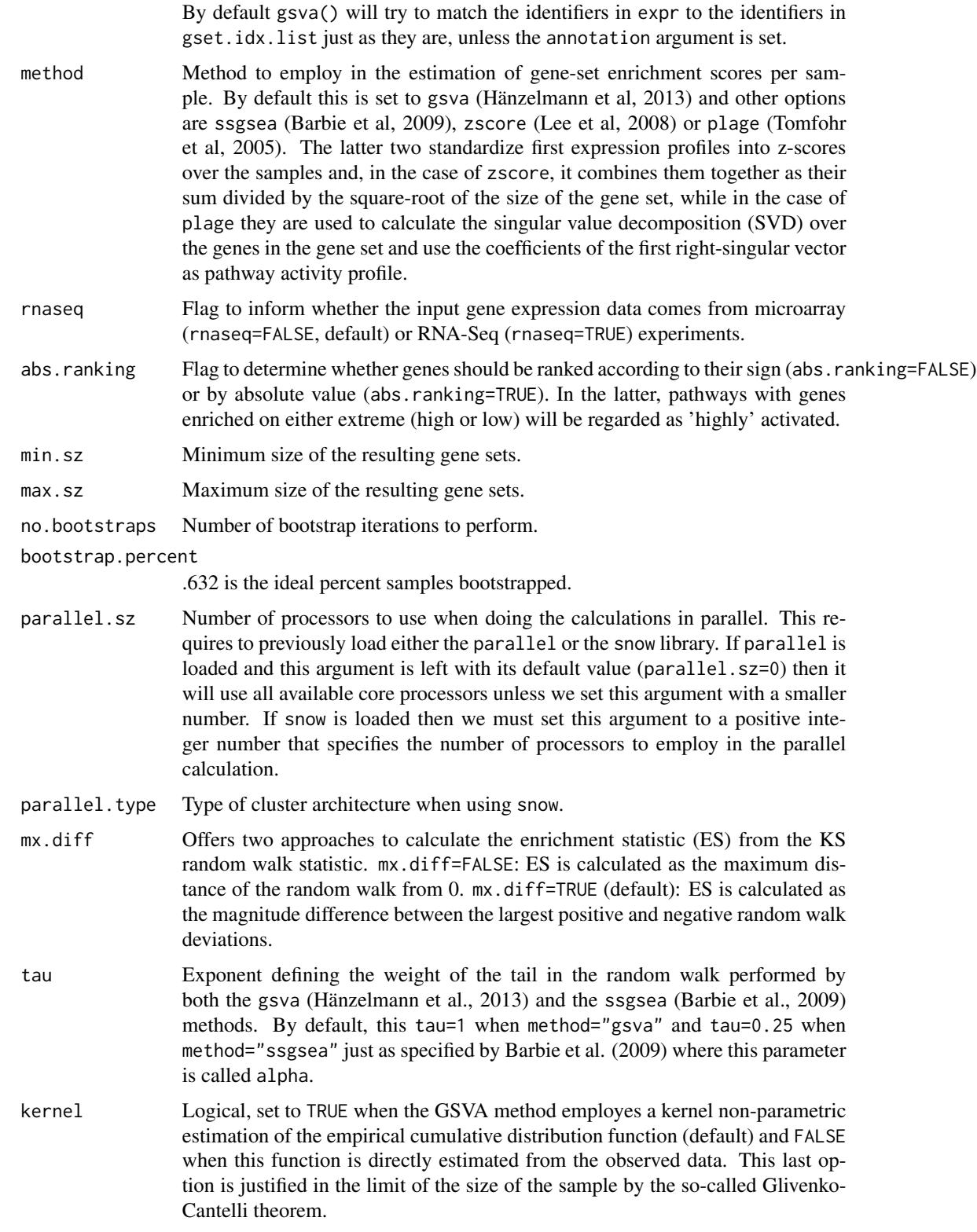

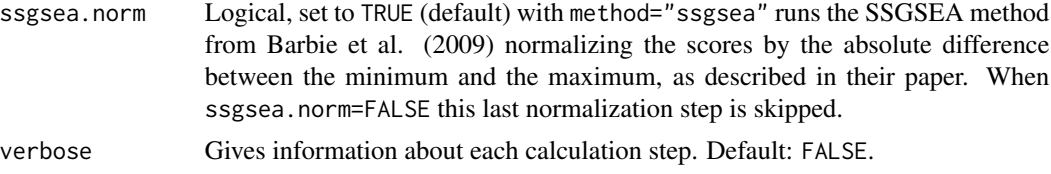

#### Details

GSVA assesses the relative enrichment of gene sets across samples using a non-parametric approach. Conceptually, GSVA transforms a p-gene by n-sample gene expression matrix into a ggeneset by n-sample pathway enrichment matrix. This facilitates many forms of statistical analysis in the 'space' of pathways rather than genes, providing a higher level of interpretability.

The gsva() function first maps the identifiers in the gene sets to the identifiers in the input expression data leading to a filtered collection of gene sets. This collection can be further filtered to require a minimun and/or maximum size of the gene sets for which we want to calculate GSVA enrichment scores, by using the arguments min.sz and max.sz.

#### Value

A gene-set by sample matrix of GSVA enrichment scores.

#### Author(s)

J. Guinney and R. Castelo

#### References

Barbie, D.A. et al. Systematic RNA interference reveals that oncogenic KRAS-driven cancers require TBK1. *Nature*, 462(5):108-112, 2009.

Hänzelmann, S., Castelo, R. and Guinney, J. GSVA: Gene set variation analysis for microarray and RNA-Seq data. *BMC Bioinformatics*, 14:7, 2013.

Lee, E. et al. Inferring pathway activity toward precise disease classification. *PLoS Comp Biol*, 4(11):e1000217, 2008.

Tomfohr, J. et al. Pathway level analysis of gene expression using singular value decomposition. *BMC Bioinformatics*, 6:225, 2005.

#### See Also

[filterGeneSets](#page-2-1) [computeGeneSetsOverlap](#page-1-1)

#### Examples

library(limma)

p <- 10 ## number of genes n <- 30 ## number of samples nGrp1 <- 15 ## number of samples in group 1 nGrp2 <- n - nGrp1 ## number of samples in group 2

```
## consider three disjoint gene sets
geneSets <- list(set1=paste("g", 1:3, sep=""),
                 set2=paste("g", 4:6, sep=""),
                 set3=paste("g", 7:10, sep=""))
## sample data from a normal distribution with mean 0 and st.dev. 1
y <- matrix(rnorm(n*p), nrow=p, ncol=n,
            dimnames=list(paste("g", 1:p, sep="") , paste("s", 1:n, sep="")))
## genes in set1 are expressed at higher levels in the last 10 samples
y[geneSets$set1, (nGrp1+1):n] <- y[geneSets$set1, (nGrp1+1):n] + 2
## build design matrix
design <- cbind(sampleGroup1=1, sampleGroup2vs1=c(rep(0, nGrp1), rep(1, nGrp2)))
## fit linear model
fit <- lmFit(y, design)
## estimate moderated t-statistics
fit <- eBayes(fit)
## genes in set1 are differentially expressed
topTable(fit, coef="sampleGroup2vs1")
## estimate GSVA enrichment scores for the three sets
gsva_es <- gsva(y, geneSets, mx.diff=1)$es.obs
## fit the same linear model now to the GSVA enrichment scores
fit <- lmFit(gsva_es, design)
## estimate moderated t-statistics
fit <- eBayes(fit)
## set1 is differentially expressed
topTable(fit, coef="sampleGroup2vs1")
```
# <span id="page-8-0"></span>Index

∗Topic Gene set computeGeneSetsOverlap, [2](#page-1-0) filterGeneSets, [3](#page-2-0) ∗Topic Pathway variation gsva, [4](#page-3-0) computeGeneSetsOverlap, [2,](#page-1-0) *4*, *7* computeGeneSetsOverlap,GeneSetCollection,character-method *(*computeGeneSetsOverlap*)*, [2](#page-1-0) computeGeneSetsOverlap,GeneSetCollection,ExpressionSet-method *(*computeGeneSetsOverlap*)*, [2](#page-1-0) computeGeneSetsOverlap,list,character-method *(*computeGeneSetsOverlap*)*, [2](#page-1-0) computeGeneSetsOverlap,list,ExpressionSet-method *(*computeGeneSetsOverlap*)*, [2](#page-1-0) filterGeneSets, [3,](#page-2-0) *3*, *7* filterGeneSets,GeneSetCollection-method *(*filterGeneSets*)*, [3](#page-2-0) filterGeneSets,list-method

gsva, [4](#page-3-0) gsva,ExpressionSet,GeneSetCollection-method *(*gsva*)*, [4](#page-3-0) gsva,ExpressionSet,list-method *(*gsva*)*, [4](#page-3-0) gsva,matrix,GeneSetCollection-method *(*gsva*)*, [4](#page-3-0) gsva,matrix,list-method *(*gsva*)*, [4](#page-3-0)

*(*filterGeneSets*)*, [3](#page-2-0)